## **Introduction to Adobe Acrobat**

## Training course outline

PDF is the de-facto standard for distributing documents via the Web to view or print.

Introduction to Adobe Acrobat introduces Acrobat's most useful features for sharing, reviewing and controlling content.

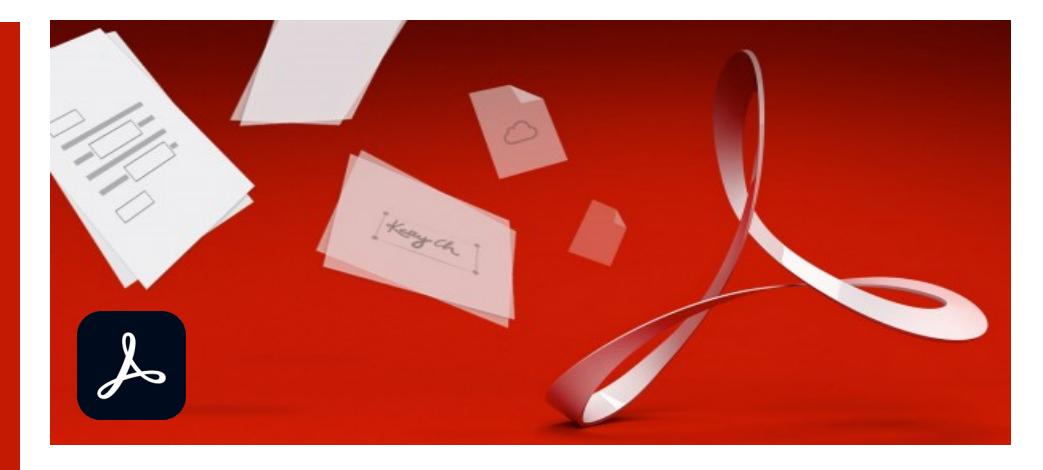

### Course summary

Teaches how to create PDF documents from a variety of sources, and goes on to cover:

- Sharing PDFs with virtually anyone, anywhere.
- Unifying content into a single compressed PDF portfolio.
- Collaborating through shared reviews.
- Creating interactive forms and collecting data.
- Protecting and controlling sensitive details.

## Duration

One day.

## Who should attend?

Anyone who wishes to extend their knowledge beyond the basics of just viewing and printing PDF files.

## In-class or live online

You can attend course in-person at any of our centres, or participate online from your place of work or home.

To read about our approach to online training, see [armada.co.uk/live-online-training.](https://www.armada.co.uk/live-online-training/)

## General information

Armada is an Adobe Authorised Training Centre (AATC), and our Introduction to Adobe Acrobat course is accredited by Adobe.

Acrobat courses are hosted by a trainer who is an Adobe Certified Instructor (ACI) and an Adobe Certified Expert (ACE) in Acrobat.

Introduction to Adobe Acrobat training is arranged *on-request*, i.e. one-to-one training or a course for your group. This means that the training can be:

- Provided when it suits you.
- Adapted to reflect the work you're going to be doing in Acrobat, focusing on topics that are most important to you.

Whilst attending training at our centres, you'll have use of a computer running licensed Acrobat Pro software to practice the techniques taught. Refreshments and lunch are provided.

Course fees can be paid by card or bank transfer. We accept purchase orders from UK-registered companies and public sector organisations.

If you're self-funding your training, you can pay in staged payments, interest-free, over 12 months.

## Course materials and certificate

You'll receive:

- Comprehensive training materials.
- An e-certificate (PDF) confirming completion of an Adobe-accredited Introduction to Adobe Acrobat course.

## Method of delivery

Training is designed for the busy professional, being short and intensive and combining lecture and demonstration. Practical exercises carried out under guidance help delegates learn the techniques taught.

Delegates have ample opportunity to discuss specific requirements with the trainer.

## After course support

Following Acrobat training, you're entitled to 30 days' email support from your trainer.

#### Further information

For further details, see [armada.co.uk/course/acrobat-training/.](https://www.armada.co.uk/course/acrobat-training/) For a quote and details of our availability, please contact us.

## Course syllabus

See over.

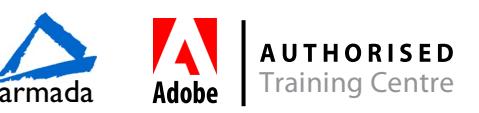

# Course syllabus

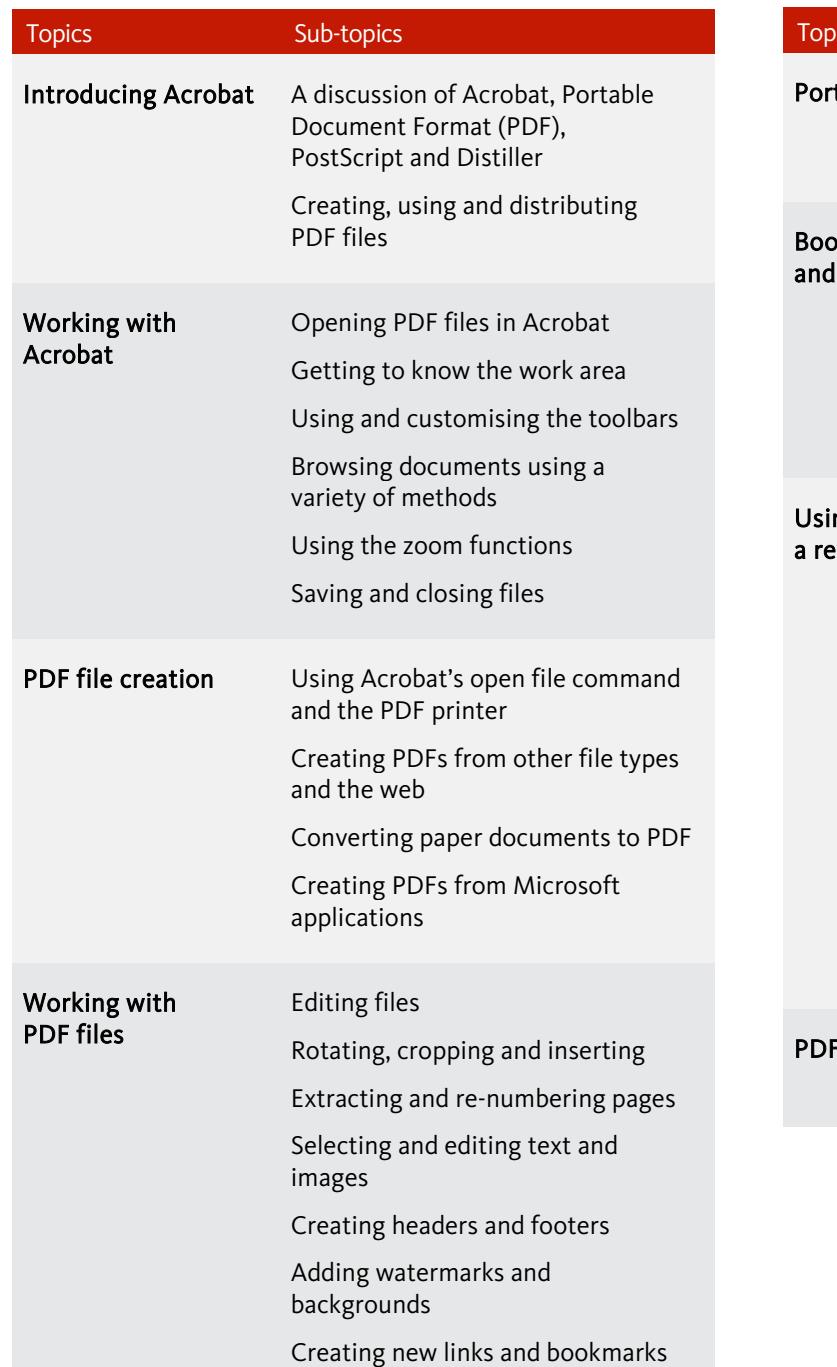

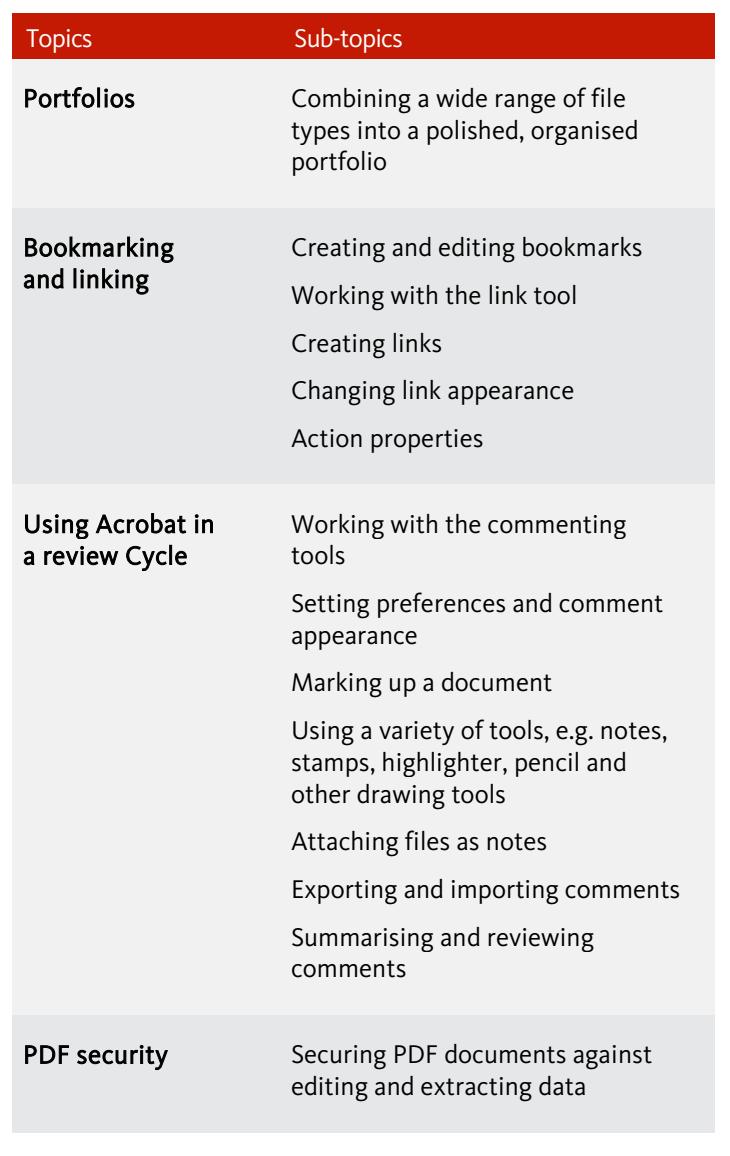

Birmingham/Bromsgrove: 01527 834783 Bristol: 0117 3637951 Milton Keynes: 01908 597084 Reading: 0118 3042798 Sheffield: 0114 3492645 Armada Training Solutions Ltd. E: training @armada.co.uk W: [www.armada.co.uk](http://www.armada.co.uk/) armada Adobe Training Centre Armada Training Centre

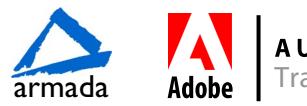